<<Mastercam >>

书名:<<Mastercam数控加工实例教程>>

- 13 ISBN 9787302103561
- 10 ISBN 7302103569

出版时间:2006-1

页数:367

字数:530000

extended by PDF and the PDF

http://www.tushu007.com

 $,$  tushu007.com

 $,$  tushu007.com <<Mastercam >> Mastercam 9

Mastercam Mastercam Mastercam<br>25 3  $25 \t 3$  $M$ astercam $M$ astercam  $CAM$   $CAM$ 

## $,$  tushu007.com

## <<Mastercam >>

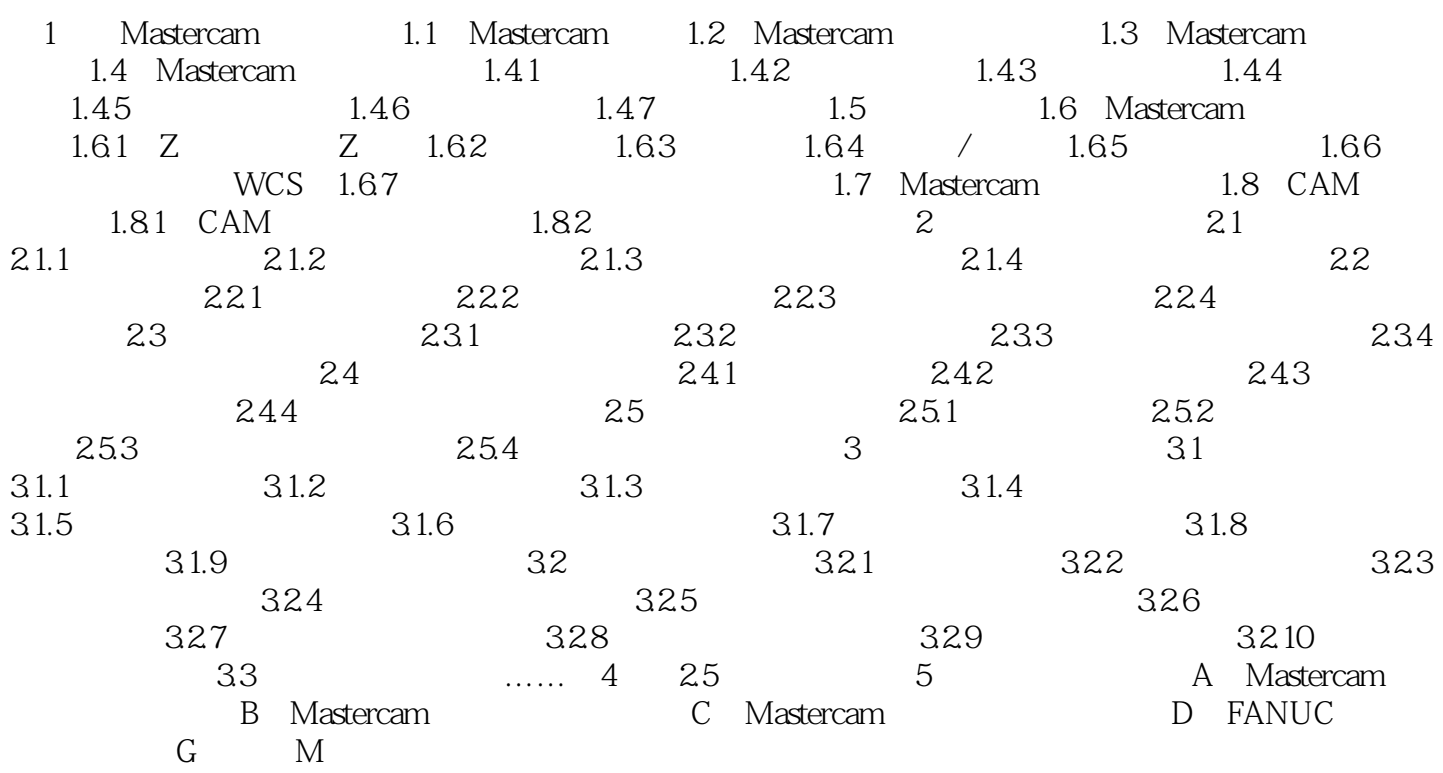

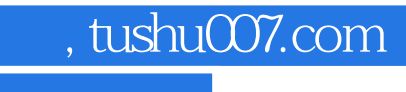

<<Mastercam >>

本站所提供下载的PDF图书仅提供预览和简介,请支持正版图书。

更多资源请访问:http://www.tushu007.com